Nicole Arnal, Direction Générale des Télécommunications Ludovic Lebart, Centre National de la Recherche Scientifique

The needs for analysing textual data are very large in many fields like sociology, psychology and even economy and forecasting. We present a stastistical method which permits to treat open-ended questions in surveys, depth interviews, meetings texts... This method has been developed at first on responses to open-ended questions in soclo-economlc surveys. In order to give a better understanding of the manner in which the data are treated, we will explain here this first application, then we will give other kinds of examples.

In soclo-economic surveys, the sets of response-items are often very large, diversified and sometimes not completely known. When the response-items are multiple, one open-ended question can replace several closed-ended questions. But open-ended questions are specially helpful when the matter of the survey is new and when the questionnaire is long. The respondent may express his personal opinion and it seems that less fatigue appears than in the case of closed-ended questions.

The statistical programs presented here (S.P.A.D., 1982) are applied to answers computerized in their textual form without coding. The complete process involves three steps : usual lexical statistics, graphical visualization using correspondence analysis (BENZECRI (1969), method also named : dual scaling (NISHISATO, 1981), reciprocal averaging (HILL, 1974)) and a selection of characteristic responses for each group of individuals.

## I - SELECTING PRINTINGS AND LEXICAL STATISTICS.

A basic record is composed of the number of the respondent and his complete answer to a given open-ended question. For each question, the first treatment consists in regrouping the responses according to a relevant partition for the problem under study. For example, we can analyze the living conditions in relation with occupational groups. So the sets of responses of workers, employees, project engineers.., are printed. Regrouping of responses can lead to the appearance of homogeneous discourses owing to the repetition of certain topics.

In fact, responses to open-ended questions are statistical elements which can be treated as "sparse vectors". Let us consider a matrix T with n rows (n=number of individuals) and p columns (p=number of different utilized words). Each response can be described by a row of  $0, 1$ , 2, 3... according to the absence or the presence, one, two, three.., times of the words in the response. In the example, with 15 occupational groups, the initial matrix T becomes a matrix C with 15 rows and p columns. The element C (i, j) represents the number of times, the word j appears in the group i. The problem is to recognize, compute and classify all the words used. Each llne of text is read letter after letter, the words being delimited

by separators like blanks, commas, periods... The procedure is fast because memory space is reserved beforehand according to the length of words, up to 16 letters in this program.

The histogram shows the distribution according to the number of letters of the words in a corpus of about 40 000 French words. For other languages, it could be necessary to change these parameters.

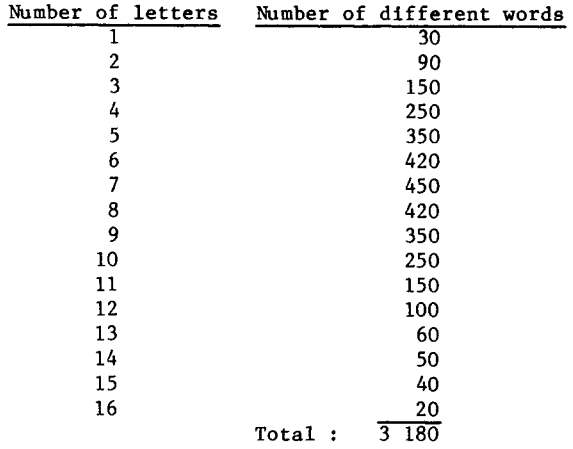

Thus we obtain the matrix C wich is a contingency table that enables us to calculate the number of different words for all the individuals and for each group. We can compute simultaneously usual lexlcal statistics. Of course it is possible not to take into account the words used very few times (less than twice for example) and the words with only one or two letters. But we note that even the words like "because", "then"... are important because they often indicate argumentative replies (as opposed to short replies without argumentation).

## II - FACTORIAL ANALYSIS.

In thls step a correspondence analysis is performed on the contingency table C. The correspondence analysis is a data analysis technique, similar to principal component analysis.

An n x p contingency table K = $\begin{Bmatrix} k \\ i \end{Bmatrix}$ 

specifies the counts of joint occurrences of two discrete variables. In a contingency table, the rows and the columns represent two partitions of the same population. In order that the distances between the row elements and the column elements could be interpreted, the percentage distributions within a row or a column (i.e profiles) are used.

We note  $k = \sum_{k=1}^{\infty} k$  the total of the contingency table ij ij

f = k / k relative frequencies

 $r = 2 r$  | i. j lj marginal relative frequencies  $r = \sum$ 

 $\cdot$ j i lj jenem kontrolle e von de la poste de la poste de la poste de la poste de la poste de la poste de la poste de la poste de la poste de la poste de la poste de la poste de la poste de la poste de la poste de la po In the space R of nelements, the coordinates of the element i are :

(f  $/$  f  $)$  ; j= 1, 2...p) with the weight f  $\mathbf{1}$ j i.  $\mathbf{1}$ ,  $\mathbf{1}$ ,  $\mathbf{1}$ 

Because we deal with profiles in the spaces  $R^P$ and  $R^n$  (the formula are symetric), we use the CHI - Square distance. (GUTTMAN (1941), BENZECRI<br>(1969)).

(1969)).<br>In R<sup>P</sup>, the distance between i and i'is given by: 2 P  $\mathcal{L}$ 

d (1, 1') = <u>/</u> l / f (f / f - f / f ) j=l -j ij i. i'j i'.

The solution of correspondence analysis is equivalent to a singular value decomposition problem and thus, is solved by extracting the eigen values of a positive semi-definite symetric matrix. Correspondence analysis can be generalized to process multi-way contingency tables : multiple correspondence analysis can also provide scaling of categories (of more than two questions) and individuals.

Thus, the graphical representation enables us to visualize the proximities between words, between groups and between words and groups. Nevertheless the proximities depend on the groups of responses, i. e., the choice of the initial partition. We shall give other possibilities of partition in  $\int 4$ . We can also directly analyze the responses without before hand grouping (LEBART, 1982).

On the other hand, we work on words and the sentence around is not taken into account. In order to insert the words in their contexts, we introduce the concept of "modal responses".

## III - MODAL OR CHARACTERISTIC RESPONSES

In analyzing the matrix C, we do not have the association between words within responses (or sentences). This notion exists in the matrix T which crosses the individuals (or responses) and the words used. But this matrix is very large and sparse and it is difficult to visualize directly all the responses of all individuals. We use an interesting property of Correspondence analysis : the procedure is performed on the aggregated matrix C and the elements of the complete matrix T are printed as "supplementary elements" on the graphics. This can be done because the matrices T and C have the same column elements.

Let us note x the abscissa of the

i response i on the axis  $\alpha$  corresponding to the

eigen value  $\lambda_i$ .<br>The response i contains t = $\sum$ t (i,j) words On this axis  $\mathsf k,$  the abscissa of the word  $\mathrm j$  is  $\mathsf Y$ 

Then the usual formula is  $x = (1 / \sqrt{\lambda_k}) \sum_{j} [t(i, j) \lambda_{i} / t_{i}]$ 

It is the transition relationship or reciprocal average relationship.

Response-points and group-polnts are in the same space (the space spanned by the words) and so we may interpret the proximities between groups and initial responses. As the complete visualization is impossible due to the large number of responses, we select for each group, the nearest response-polnts of the group. The dis tance between response and group is calculated as CHI-Square  $(\chi^2)$  distance between the rows of the matrices C and T. The distance between the response i and the group k is given by :

2 2 d (i, k) =~- t.. / t.j (t / t - c / c ) j ij i. kj k.

Note that t. j = C.j represents the frequency of the word j. For each k, these distances are computed and arranged in order of magnitude. The responses corresponding to the smallest distances are prlnted.These modal responses are real responses using the largest number of characteristic words of the group.

Of course, other criteria can be used to select modal responses. For example, the most utilized words of each group can be used or the relative frequency of a word in a group of individuals can be compared to its relative frequency in the population.

# IV - INSTRUMENTAL PARTITIONS

Because of its size, the initial matrix T has to be aggregated and we need to choose a partition of the individuals. One simple way is to consider a partition by means of a qualitative variable like occupational groups for example. If no partition has to be prlvilegied a prlori, we perform a cluster analysis with the maximum of factual variables. The constraint is a minimum number of individuals in each group. The clusters are considered as an instrument, but not as a result in itself. However, the problem of groups do not exist in every application. In the analysis of textual data of meetings, the number of groups are actually small.

### V - PRESENT RESEARCH

The research is now being conducted to comp are the effects of different modes of communication upon the user's behavlour. The corpus concern in-person meetlngs, audio and video teleconferences. Now, most of the available corpus are real meetings (face to face audio and video) wich were recorded in companies. Five experiments were also conducted with teachers in the primary school.

For each meeting, there was at least one cine-camera in every room (for example, at least two for an audloconference). For each corpus, we have the complete transcription of the texts from one or two video-tapes.

At first, the statistical programs are applied to the textually transcripted data in order to compare the effects of different media on verbal communication. The automatic process enables us to treat a large number of corpus and in so doing a large number of tasks

**(problem-solving, information-exchange). Thus it seems possible to cut out the effects due to the personality of individuals or to the peculiarity of tasks.** 

**The usual lexlcal statistics are here the speakers'turns, the simultaneous speech events, the numbers of words of each turn, of each speaker. For the visualization through correspondence analysis, the groups can be the different media or the different speakers in order to know if they have specific influence upon the pattern of meetings.** 

**We equally plan to search for a convenient coding in order to analyze non verbal part of the communication (gestures, body posturing, head-nods). In fact, the principle is the same when we consider the succession of codes as textual data. The best thing would be to analyze both the verbal and the non verbal communication in a parallel direction.** 

#### **REFERENCES.**

- **BENZECRI, J.P. (1969). Statistical analysis as a tool to make patterns emerge from data. In Methodologies of Pattern Recognition (S. Watanabe, ed.), pp. 35-60. New York : Ac ademi c •**
- **GUTTMAN, L. (1941). The quantification of a class of attributes : a theory and method of scale construction. In The Prediction of Personal Adjustment (P. Horst, ed.), pp. 251-364. New York : Social Science Research Council.**
- **HILL, M.O. (1974). Correspondence Analysis : A Neglected Multivariate Method. Institute of Terrestrial Ecology, Bangor Research Station. Appl. Statist., pp. 340-354.**
- **LEBART, L. (1982). Exploitation analysis of large sparse matrices with application to textual data. In Proceedings in Computational Statistics. (Compstat, Sept. 1982, Toulouse.) Wien : Physlca-Verlag.**
- **NISHISATO,S. (1980). Analysis of categorical data : dual scaling and its applications. University of Toronto Press.**
- **S.P .A.D. ( 1982). (Portable system for data analysls) by L. LEBART and A. MORINEAU. Program available at CESIA, 82, rue de SEVRES 75007 PARIS.**

## A SHORT EXAMPLE

## ANALYSIS OF MICRO-COMPUTER BRANDS

**(advertisings in newspapers and magazines)** 

\*\* TANDY TRS - 80 \*\* I FINANCIAL PLAMMINS AND FORECASTING MADE 585I<br>2 Normal Price L 1768 95<br>2 Normal Price L 1768 95<br>4 Software Available for Accounting Bord Processing Data Processing<br>4 Software Available for Accounting Bord Processing Data 7 USING THE MICROCOMPUTER<br>10 AND ALL CALCULATED ENTRIES ARE ADDOMANGE ANY VARIABLE<br>10 AND YOU CAN AID & PRINTER ARTIME<br>10 AND YOU CAN AID & PRINTER ARTIME<br>10 AND YOU CAN AID & PRINTER ARTIME<br>12 ACCOUM[149 REPORTING TIME AC ÷ 1 MOW TO CHAMES A FORCAST<br>2 To HELP WEATHER THE STORM OF ECONOMIC VAMIABLES<br>4 To HELP WEATHER THE PERSONAL COMMITE WORKSHEET<br>4 WITH SOFTHAR LINE REALLY AN ELECTRONIC WORKSHEET<br>4 THPLEMENTING FORMULAS AND CRAMATHO LABELS AS 2 – SPOT A TREND<br>2 – In Andrej Trender west for the Right Answer to what if<br>2 – In Andrej Trender a Raint Or The Wist an Authorized Personal Computer Gealer<br>2 – Is vou ll Leagh That The Guality Power and Cercaniance of Thi **Z 13** AR( VHAT **y0u 0** EAPECT FROH ............ **CONFIRMED BY A CONSULTER AND A CONSULTER SURFAINS OF THE SERVE AND STATEMENT OF THE SERVE AND STATEMENT OF THE SERVE AND STATEMENT OF THE SERVE AND STATEMENT OF THE SERVE AND STATEMENT OF THE SERVE AND STATEMENT OF THE SE** 21 PROFESSIONALS OFFER THE SERVICE SPACE AND SUPPROT THE OWN LUCENTER WISLAMS 22 AND THEY CAN PROTOC SOFTWARE ANONGERS TO REGIONAL SURFACE SURFACE STATES IN THE STATE OF THE STATE OF THE STATE OF THE STATE OF THE STATE OF **A SUARE ASSEMING THE FIRST THE THE TORICAL COMPUTER CONTINUES ON A SUBMISHING STREET SOFTWARES ON A SUBMISHING TO PROPER CONTINUES TO PROPER SOFTWARE SUBMISHING THE STREET SOFTWARE SUBMISHING THE SUBMISHING SUBMISHING THE** ,,,,,, I SOMEONY VOU LL OPH A COMPUTER<br>2 SACCOR MARINA SURFAINE D'ARRIVE ANNE LE COMPUTERS ARE MERE MOW<br>3 SACCOR MARINA SURFAINE D'ARRIVE ANNE LA COUSAISON<br>5 IN BUSINESS AND SCIENCE IN THE HORE IN EQUISITION<br>5 IN BUSINESS AND SCI s e C0~UT~R L~ND .E ~Ov SN~ co~uT~RS ~! ~ INT~OOUC~ **YOU**  \*\* ICL PERSONAL COMPUTER \*\* 6 1 YOU LL BE GLAD YOU CHOSE A PERSONAL COMPUTER **2 - #ITH POWER ENOUGH TO BROW #ITH YOUR WEEDS<br>3 - CHOOSING THE WRO<sup>RG P</sup>ERSONAL COMPUTER CAN #OR\* OUT VERY COSTLY** 4 SECAUSE THOMAS THE RESIDENCE IN A SECTION THAT SECTION ON THE SAME THAT IS A MORE THAN A SECTION OF THE RESIDENCE IN A SECTION OF THE RESIDENCE IS A MORE THAN A SECTION OF THE RESIDENCE IS A MORE THAN A SECTION OF THE RE \*\* SINCLAIR ZX81 \*\* 7 1 708 5 90 700 Can Mark 2 7 91 1 7005 RG (1980-1981)<br>1 7 2 9031 PLOPLE ROW WY MOW ICED PERSONAL COMPUTER IN THE WORLD<br>17 3 1947 RELEASE REGIONAL CORPORATION FOR MORE THAN A LOW PRICE<br>17 3 1947 RELEASE REGIONAL CORPORATIO

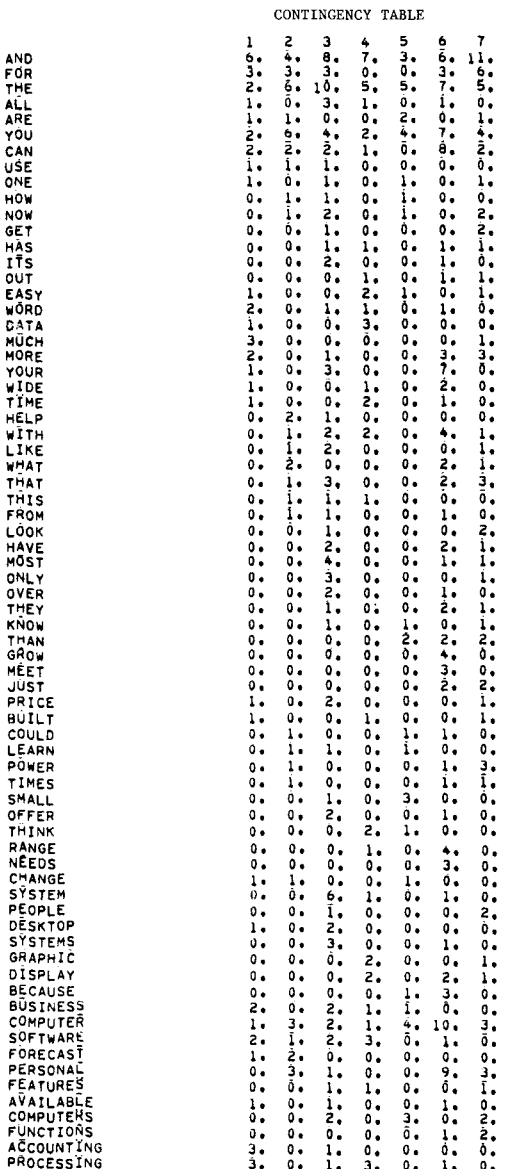

**AFTALAYCUONSERISTETTESSERISTETTESSERISTETTESSERISTETTESSERISTETTESSERISTETTESSERISTETTESSERISTETTESSERISTETTESSERISTETTESSERISTETTESSERISTETTESSERISTETTESSERISTETTESSERISTETTESSERISTETTESSERISTETTESSERISTETTESSERISTETTESS** 

THA<br>THA<br>FRO

**DONE**<br>THE

COL<br>LEA<br>POW

TIM<br>SMA<br>OFF

FÜN

120456789012445675901254567890123456789012045678901253555556665555666577120456789011111112222222223000125455789614544555555555566655555555

1 2 3 4 5 6 7 8 9 10 11 12 13 Number of letters Number of different 0 0 48 86 87 55 67 45 43 23 12 7 7 words used

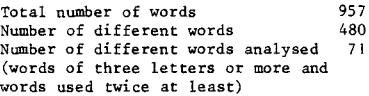

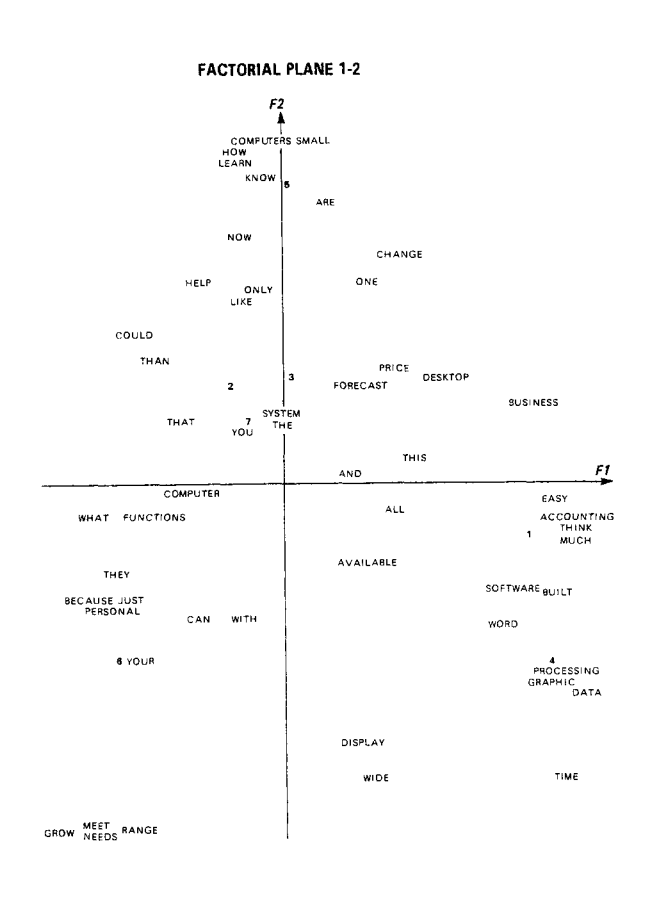

The figure above shows the factorial plane corresponding to the two first axes. This display points out the association between words, between brands and between words and brands. Only the words with the most important contributions (scores) were printed.

The first axis (horizontal, 24 % of total variance) opposes two kinds of professional advertisings. On the lower left hand corner, the<br>advertising insists on the fact that it is "your personal computer"and it can "grow to meet<br>needs". On the lower right hand corner, your  $the$ advertising deals with the easiness and the rapidity of training and with the uses for "accounting word processing, data processing".<br>The second axis (vertical, 21 % of total variance) opposes the professional use to the public at large use. In this case (upper part), the discourse is "to learn how computers could<br>change the way you live".The underlined<br>sentences are precisely part of modal responses.

We note that two different lexical forms of a word can play different roles according to the context. It is the case for "computer" (your<br>computer at work) and "computers" (the computer at work) and computers, generally speaking).

The example presented here to illustrate the program, is very short but this statistical program is of great use specially for large corpus.